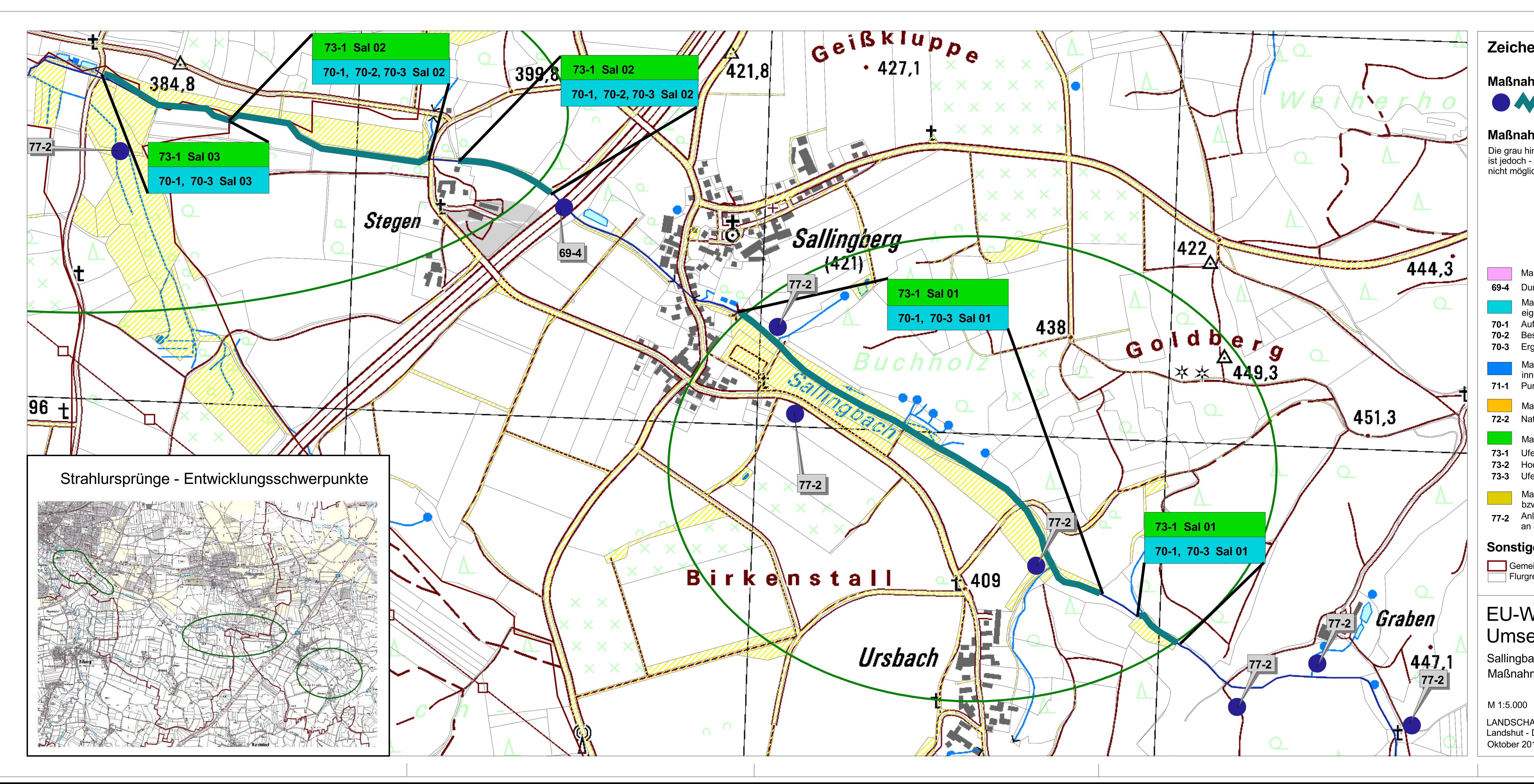

## Zeichenerklärung

## **Maßnahmentyp**

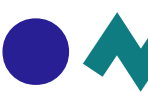

punktuelle / lineare Maßnahme

## **Maßnahmen**

Die grau hinterlegten Maßnahmen sind langfristig unverzichtbar. Deren Durchführung<br>ist jedoch - z.B. auf Grund des hohen technischen Aufwandes oder des derzeit nicht möglichen Erwerbs von Ufergrundstücken - erst nach 2015 umsetzbar.

Maßnahmencode

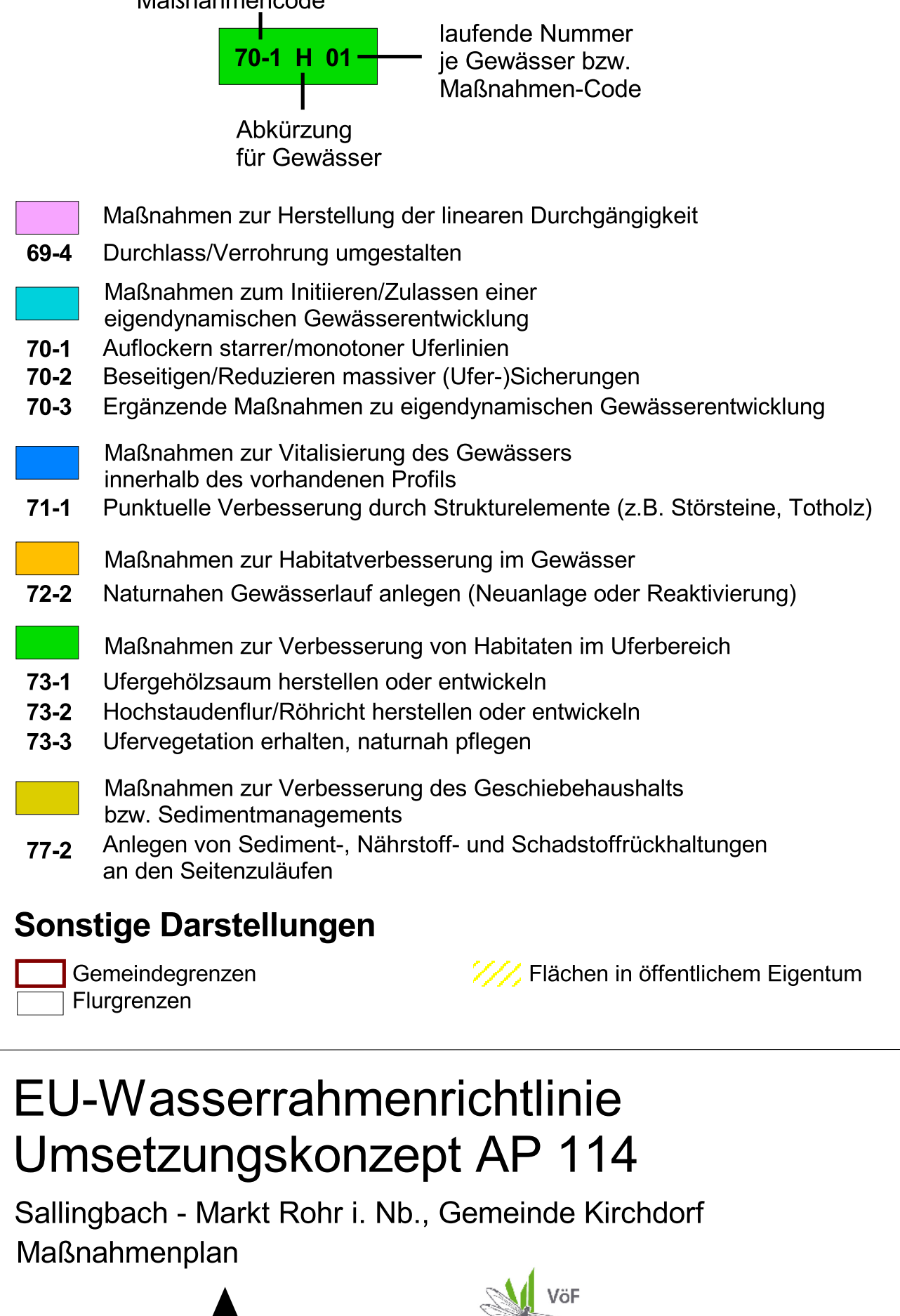

LANDSCHAFTSBÜRO Pirkl Riedel Theurer Landshut - Darmstadt Oktober 2014

**Kelheim e.V.** Landschaftspflegeverband Kelheim VÖF